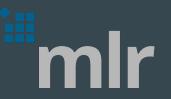

# Machine Learning in R

 $\bullet \bullet \bullet$ 

Michel Lang LMU München Jakob Richter TU Dortmund

## Why a Machine Learning Framework?

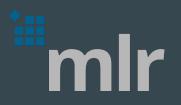

- New algorithms are mostly implemented in C(++) with bindings to R/python/julia
- Frameworks unify the API, crucial for comparison of many algorithms
- Popular Frameworks:
  - Python: sk-learn
  - Julia: mlj
  - R: caret (no longer maintained), tidymodels, <u>mlr</u>
  - Rapidminer
  - Weka
  - ο...

#### mlr

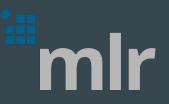

- Abstraction for machine learning in R:
  - > 100 Learners, > 30 performance measures, > 30 variable selection filters
  - classification, regression, clustering, survival, multiclass, anomaly detection, functional data analysis
  - tuning, visualization, pipelines, parallelization
  - Addons for Bayesian Optimization, AutoML, XAI,
- Popular and stable, recommended by <u>NIST</u>
- > 20 Contributors, 8 GSOC projects

|                                                                                                    | 🖄 stack overflow                                                                                                    | Products Customers                                                                                                    | Use cases                                                                  | Q [mlr]            |                         |
|----------------------------------------------------------------------------------------------------|----------------------------------------------------------------------------------------------------|----------------------------------------------------------------------------------------------------|----------------------------------------------------------------------------|--------------------|-------------------------|
| [PDF] mlr: Machine Learning in R <u>B Bischl, M Lang, L Kotthoff, J Schiffner of Machine Learning</u> , 2016 - jmlr.org The mlr package provides a generic, object-oriented, and extensible framework for classification regression, survival analysis and clustering for the R language. It provides a unified interface to more than 160 basic learners and includes meta-algorithms and model ☆ 10 Zitiert von: 242 Ähnliche Artikel Alle 16 Versionen ※                                                                                                    | Home<br>PUBLIC<br>Stack Overflow<br>Tags<br>Users<br>Jobs                                                                                                    | Questions ta<br>mir is a machine learning<br>other packages.<br>Learn more Top users                                                                                                    | package for R that pr                                                      | rovides an interfa | Cuestion<br>ace to many |
| IPDFJ To Tune or Not to Tune the Number of Trees in Random Forest.<br>Probst, AL Boulesteix - Journal of Machine Learning Research, 2017 - jmlr.org          Automated Neuron Detection in High-Content Fluorescence Microscopy Images<br>G Mata, <u>M Radojević, C Fernandez-Lozano, I Smal</u> - Neuroinformatics, 2019 - Springer<br>medicines to positively impact this relation to function, and the deuted<br>diseases inconstituting the relation to function, and the deuted<br>diseases inconstituting the relation to function, and the deuted<br>diseases inconstituting the relation to function, and the deuted<br>diseases inconstituting the relation to function, and the deuted<br>diseases inconstituting the relation to function, and the deuted<br>diseases inconstituting the relation to function, and the deuted<br>diseases inconstituting the relation to function, and the deuted<br>diseases inconstituting the relation to function, and the deuted<br>diseases inconstituting the relation to function, and the deuted<br>disease inconstituting the relation to function, and the deuted<br>disease inconstituting the relation to function, and the deuted<br>disease inconstituting the relation to function, and the deuted<br>disease inconstituting the relation to function, and the deuted<br>disease inconstituting the relation to function, and the deuted<br>disease inconstituting the relation to function, and the deuted<br>disease inconstituting the relation to function, and the deuted<br>disease inconstituting the relation to function, and the deuted<br>disease inconstituting the relation to function, and the deuted<br>disease inconstituting the relation to function, and the deuted<br>disease inconstituting the relation to function in the deuted<br>disease inconstituting the relation to function in the deuted<br>disease inconstituting the relation to function in | ation of SUDGIOUP<br>anführer - Bioinformatics<br>york for model-bar<br>congrehensive R tool<br>ptimization, which addr<br>hating the given object<br>Artikel Alle 6 Version<br>Orecasting bird mig<br>nee, 2018 - science.scie<br>e each year during seas<br>e unpredictability of the<br>intinental scale by leve<br>e Artikel Alle 12 Vers | s, 2019 - academic.out<br>ased optimization<br>v preprint arXiv, 20<br>bibox for model-based<br>resses the problem of<br>tive function through<br>inen<br>gration<br>encemag.org<br>sonal migrations, but eff | of expension<br>of expension<br>optimization<br>f expensive<br>a surrogate | ve black-          | 361                     |

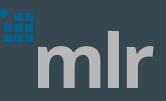

- Reboot started by <u>MCML</u> (mlr3) and <u>ATI</u> (mlj)
- Object orientation

mlr3

- Modularization into multiple packages
- Native support for big data
- Full parallelization support (from threading to distributed computing on HPCs)
- First released version includes:
  - o objects for all building blocks: tasks, learners, measures, resamplings, ...
  - parallel resampling and benchmarking
  - hyperparameter tuning in <u>mlr3tuning</u>
  - nested resampling
  - data flow programming as DAGs in <u>mlr3pipelines</u>

#### mlr3 is for scientists

- Completely reproducible results
- Compare many algorithms with only a few lines of code
- Interpretable machine learning (XAI)
- Publication-ready yet customizable plots
- Construct custom pipelines
- Extend objects for your domain as needed

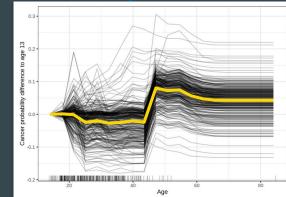

#### mlr3 is for scientists

- Completely reproducible results
- Compare many algorithms with only a few lines of code
- Interpretable machine learning (XAI)
- Publication-ready yet customizable plots
- Construct custom pipelines
- Extend objects for your domain as needed

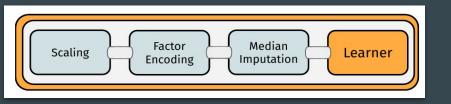

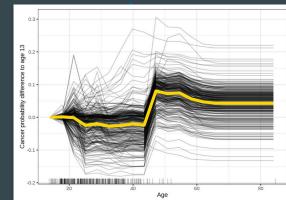

### mlr3 is for scientists

- Completely reproducible results
- Compare many algorithms with only a few lines of code
- Interpretable machine learning (XAI)
- Publication-ready yet customizable plots
- Construct custom pipelines
- Extend objects for your domain as needed

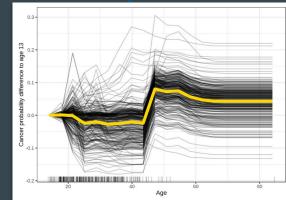

```
graph_stack = gunion(list(
        po("learner_cv", learner = lrn("regr.lm")),
        po("learner_cv", learner = lrn("regr.svm")),
        po("nop"))) %>>%
        po("featureunion") %>>%
        lrn("regr.ranger")
```

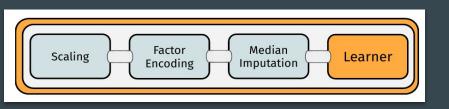

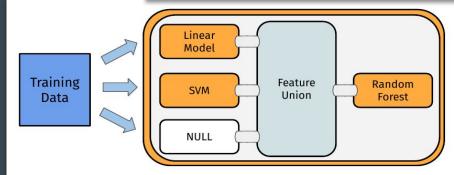